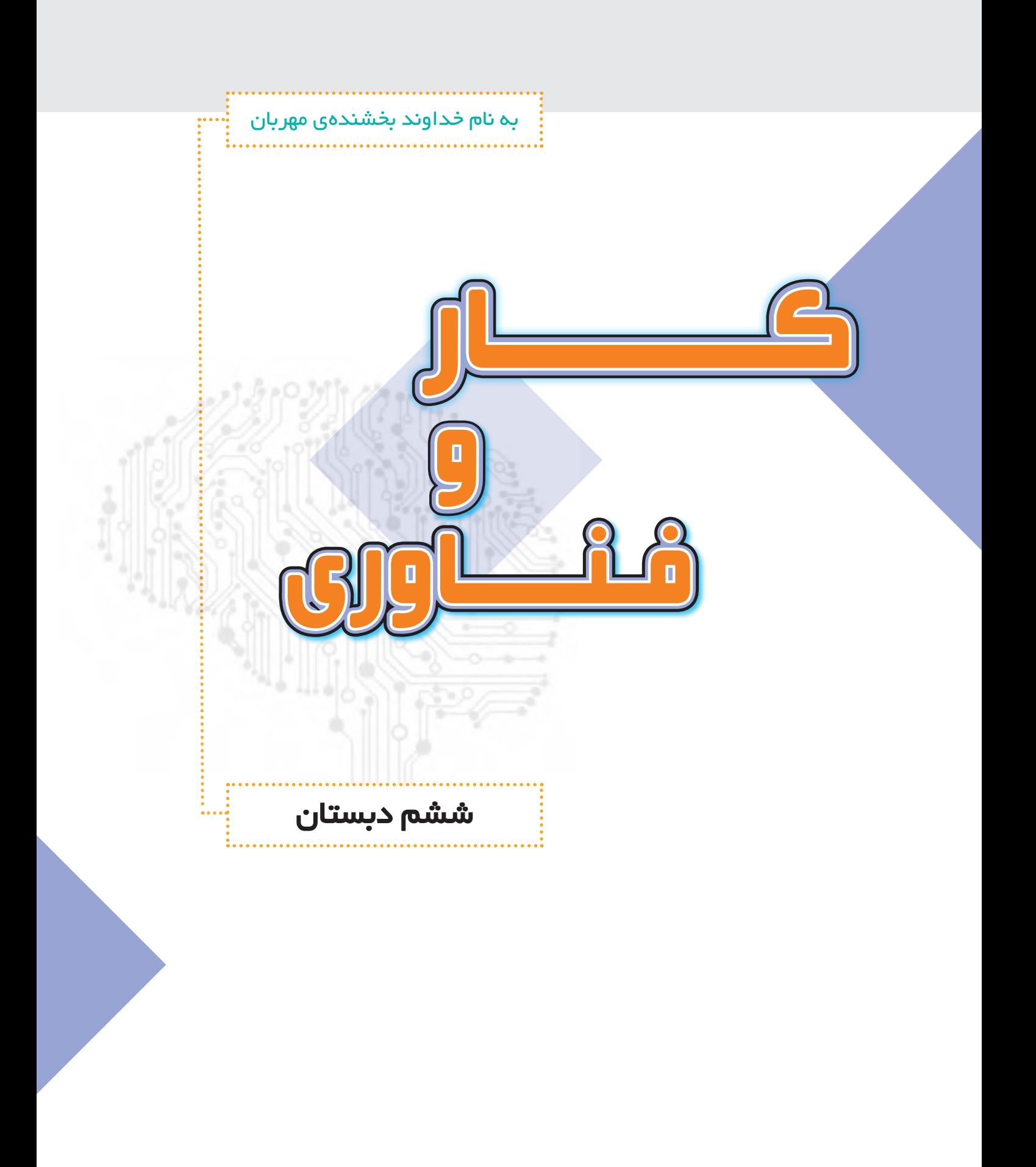

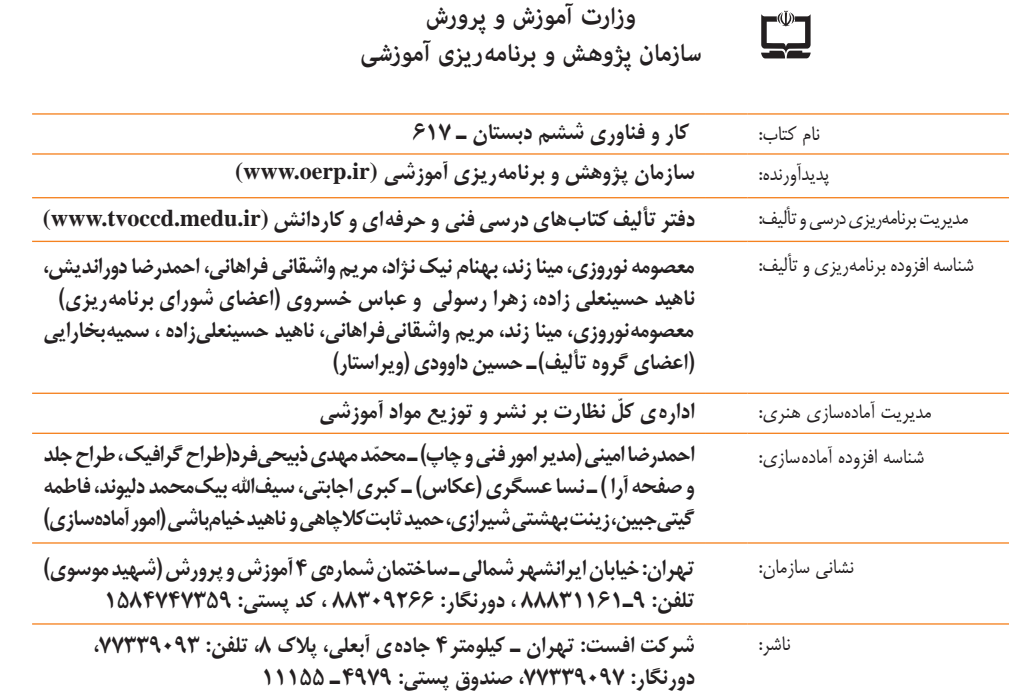

برای دریافت نسخهی الکترونیکی کتابهای درسی به وبگاه کتابهای درسی به نشانی www.chap.sch.ir و برای خرید کتابهای درسی به سامانهی فروش و توزیع مواد آموزشی به نشانی www.irtextbook.ir یا com.irtextbook.www مراجعه نمایید.

چاپخانه: **شرکت افست »سهامی عام« )ir.offset.www)**

سال انتشار و نوبت چاپ: **چاپ چهارم 1398**

کلیهی حقوق مادی و معنوی این کتاب متعلق به سازمان پژوهش و برنامهریزی آموزشی وزارت آموزش و پرورش است و هرگونه استفاده از کتاب و اجزای آن بهصورت چاپی و الکترونیکی و ارائه در پایگاههای مجازی، نمایش، اقتباس، تلخیص، تبدیل، ترجمه، عکس برداری، نقّاشی، تهیه فیلم و تکثیر به هر شکل و نوع بدون کسب مجوز از این سازمان ممنوع است و متخلفان تحت پیگرد قانونی قرار میگیرند. دادن لینک به نسخهی الکترونیکی کتاب در وبگاهها با هدف ترویج و توسعه بالمانع میباشد.

**شابک 3 9٧٨-964-05-2476- 3 - 2476 - 05 - -964 978 ISBN**

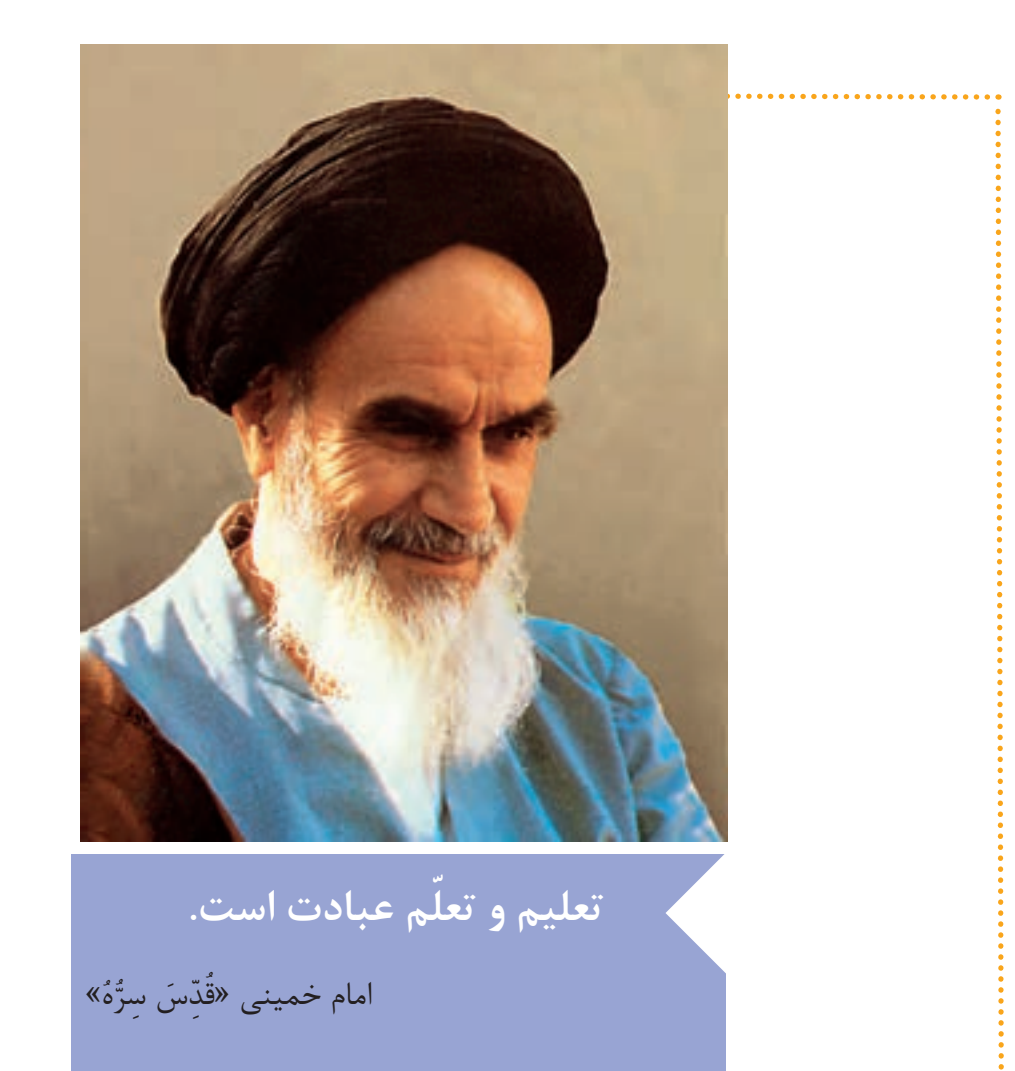

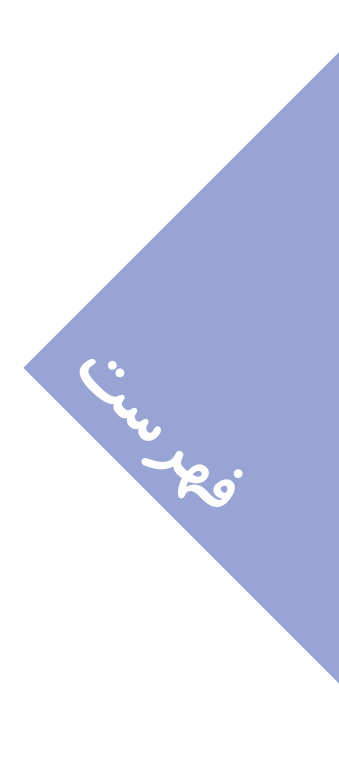

د<u>ر</u>س ۳: **ّنقاشی با رایانه درس 4 : هنرهای دستی)دوخت جامدادی( درس 5 : تایپ در رایانه 31 درس 6 : نوشتن با رایانه درس 7 : 14 51 17 9** 

**کار با چوب و فلز )ساخت آویز(**

درس **۸: الگوریتم و روندنما 69**

**درس :١ 1 آشنایی با رایانه**

**درس 2 : 7 کار با رایانه**

**درس :9 تهیه ی غذا )ساالد سبز( 79**

**پروژهها و پودمانهای انتخابی 93**

### **ّم گرامی سخنی با معل**

**ّ ّ ی، تحول بزرگی ّ خداوند را شاکریم که براساس سند تحول بنیادین آموزش و پرورش و برنامهی درسی مل در نظام آموزش و پرورش صورت گرفت و درس کار و فناوری به مجموعهی دروس پایهی ششم ابتدایی افزوده شده و از این رهگذر، زمینهای برای مهارتآموزی و یادگیری فنون مختلف بهصورت عملی برای دانشآموزان فراهم گردید. امیدواریم با آموزش مناسب و صحیح کتاب حاضر، شاهد شکوفایی هرچه بیشتر استعدادها، پرورش انگیزهها و کسب مهارتهای الزم در دانشآموزان میهن عزیزمان باشیم.**

**ّ همکار گرامی برای پیشبرد بهتر فرایند یاددهی ــ یادگیری، توجه شما را به نکات زیر جلب میکنیم:**

**ّ ّ م )جلد اول چاپی ـ جلد دوم و سوم ١ـ برای تدریس کتاب، بستهی آموزشی شامل کتاب راهنمای معل** الکترونیکی)، لوحهای فشرده معلم و دانشآموز (شامل نرم|فزار، فیلم، تصویر و ...) تدا*ر*ک دیده شده است که **مراجعه به آنها فرایند آموزش را تکمیل و تسهیل خواهد کرد.**

**٢ـ هردرس، تعدادی جلسه دارد که در بازههای زمانی مجزا )هر جلسه در یک هفته( و بهصورت پیوسته تدریس میشود. در هر درس بخشهای مختلفی در نظر گرفته شده است که بهصورت خالصه به آن اشاره میشود:**

### **فیلم آموزشی**

**فیلمهای آموزشی درس، برای کمک به آموزش بهتر مفاهیم و مراحل ساخت پروژهها تولید شدهاند و سبب فهم دقیقتر دانشآموزان میشوند. لذا در صورت امکان، هرگاه که در آموزش کتاب، به مشاهده فیلم توصیه شده است، ابتدا فیلم را نمایش دهید و سپس آموزش را ادامه دهید. همچنین میتوانید به دانشآموزان توصیه کنید که فیلمهای جلسهی بعد را در منزل مشاهده کنند.**

# **کار عملی**

**در این بخش، دانشآموزان میبایست مراحل انجام یک پروژه عملی را که بهصورت تصاویر مرحلهای ّم، اجرا کنند. نمایش داده شده است، در قالب کار گروهی، در کالس و تحت نظارت معل**

# **گفت و گوی کالسی**

در این بخش، دانشآموزان با راهنمایی و هدایت معلم و بهصورت شفاهی، به سؤالات مطرحشده پاسخ **میدهند. گفتوگوی کالسی به شکل دستهجمعی انجام میشود.**

## **ّفعالیت کالسی**

در این بخش، دانشآموزان با راهنمایی و نظارت معلم، فعّالیتهای خواستهشده را در کلاس و به شکل **گروهی انجام میدهند.**

# **ّفعالیت غیرکالسی**

**این بخش، برای تمرین بیشتر و تقویت مهارتهای دانشآموزان در جهت تثبیت ّ مفاهیم درس طراحی شده است که بهصورت انفرادی و خارج از ساعت کالسی انجام میشود.**

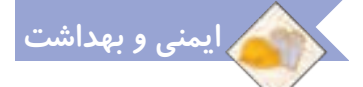

**در این بخش، نکاتی جهت رعایت بهداشت یا جلوگیری از آسیبهای احتمالی قرار داده شده است که توصیه میشود در هنگام انجامدادن کارهای عملی، بر مطالب آن تأکید شود.**

**٣ـ در ارزشیابی کار و فناوری، آزمونهای مداد ـ کاغذی انجام نمیگیرد؛ بلکه با ّ میزان فعالیت عملی و مهارتی دانشآموزان و ثبت مشاهدهی عملکرد و رفتار ایشان در هر درس لحاظ می ّ شود. جهت کسب اطالعات**  بیشتر در مورد شیوه و ابزارهای آن به کتاب *ر*اهنمای معلم و لوح فشرده معلم مراجعه شود.

**٤ ّ ـ محیط آموزشی مورد نیاز این درس، با توجه به شرایط درس بهتر است بهصورت کارگاهی باشد. بنابراین پیشنهاد میگردد جهت تنوعبخشی به امر آموزش، از تمامی ظرفیتهای موجود همچون کارگاه، سایت رایانه، آزمایشگاه و** ... **استفاده شود.**

**٥ ّ ـ برای آموزش رایانه، نکات زیر مورد توجه هستند:**

**برای آموزشهای این کتاب، سیستمعامل ویندوز ٧ انتخاب شده است و پیشنهاد میشود با استفاده از فارسیساز، منوهای آن فارسی شود. چگونگی تغییر زبان ویندوز و بازگردانی آن، در درس مورد نظر ارائه شده است.**

 **درس الگوریتم و روندنما، جهت آشنایی با چگونگی تشریح و بازنویسی مسائل مختلف بهصورت گامبهگام و روشمند قرار داده شده است که انتظار میرود به طور دقیق و جامع آموزش داده شود تا دانشآموزان بتوانند در شناخت و حل مسائل مختلف زندگی از آن بهرهمند شوند.**

 **کلماتی که در متن کتاب با رنگ آبی مشخص شدهاند، مربوط به کلمات انگلیسی رایانه هستند. این کلمات به همراه ترجمهی انگلیسی آنها در لوح فشرده در بخش واژهنامه آورده شدهاند.**

**٦ ـ برای اجرای پروژه ّ ها، به نکات زیر توجه شود:**

 **سه پروژه )دوخت جامدادی، ساخت آویز و تهیهی ساالد( با محتوای جامع آموزشی و تصاویر مرحله به مرحله در کتاب ارائه شده است.**

 **دوازده پروژه و پودمان اختیاری نیز در انتهای کتاب معرفی شده است که محتوای آنها در کتاب راهنمای ّم الکترونیکی موجود میباشد. همچنین فیلم نحوهی ساخت آنها در لوح فشردهی دانشآموز ارائه شده است. معل**

**ّ با توجه به عالقهمندی دانشآموزان به موضوعات مختلف، میتوانید یک تا حداکثر سه پروژه/ پودمان را از دوازده مورد انتهای کتاب، انتخاب و جایگزین پروژههای متن کتاب نمایید. دانشآموزان میتوانند پروژههای**  دیگری *ر*ا نیز با توجّه به علاقهی خود و تأیید و راهنمایی معلم، انتخاب و اجرا نمایند.

 **سعی شده است که ابزارها و مواد مورد نیاز در اجرای پروژهها تا حد امکان ساده و قابل دسترس باشد. با ّ توجه به خّلقیت دانشآموزان و رعایت نکات بهداشتی و ایمنی، میتوان تغییراتی در آنها اعمال کرد.**

**٧ـ نظرات و پیشنهادات خود را از طریق پست الکترونیک یا وبگاه گروه درسی، با ما در میان بگذارید. نشانی پست الکترونیک:** ir.roshd@tvoccd

 **گروه درسی کار و فناوری نشانی وبگاه:** ir**.**medu**.**tvoccd**.**www **دفتر تألیف کتابهای درسی فنی و حرفهای و کاردانش**

#### **سخنی با دانشآموزان عزیز**

**به شما تبریک میگوییم! از این سال تحصیلی به بعد، مطالب و مهارتهای گوناگونی را در یک کتاب جدید به نام »کار و فناوری« در کنار سایر کتابهای درسی خود فرا میگیرید. در این کتاب، تعدادی پروژهی عملی و طراحی فنی و هنری انجام میدهید، در مورد مشاغل و مهارتهای ّ مختلف اطالعاتی کسب میکنید، با رایانه کار میکنید و با برنامههای مختلف آن آشنا میشوید.**

#### **پروژههای عملی**

**در این قسمت، با موضوعات زیر آشنا میشوید و برای هریک از آنها یک پروژهی کاربردی میسازید. سپس در مورد بعضی از مشاغل مرتبط با هر یک از آنها، تحقیق می ّ کنید و اطالعات مفیدی را فرا میگیرید:**

**هنرهای دستی: در ارتباط با این موضوع، یک جامدادی میدوزید و بعد از تزیین، میتوانید آن را استفاده کنید و یا به دوستان و اعضای خانوادهی خود هدیه دهید.**

**کار با چوب و فلز: در ارتباط با این موضوع، یک آویز چوبی با زنجیر فلزی میسازید و بعد از رنگآمیزی و تزیین، میتوانید آنرا به کیف، کلیدها یا جامدادی خود وصل کنید.**

**تهیهی غذا: در ارتباط با این موضوع، یک ساالد سبز درست میکنید و بعد از تزیین، میتوانید آن را میل کنید و به سایر اعضای خانواده نیز پیشنهاد دهید.**

**نمونههای دیگری نیز در انتهای کتاب درسی بهصورت خالصه قرار داده شده است که در صورت عالقهمندبودن**  به اجرای آنها، می توانید از معلم خود یا فیلم آموزشی آنها که د*ر* لوح فشرده قرار دا*ر*ند، کمک بگیرید.

**رایانه**

**در این قسمت، درسهای زیر قرار داده شده است:**

**آشنایی با رایانه: در این درس، با اجزای رایانه و روش روشنو خاموشکردن آن آشنا میشوید.**

**کار با رایانه: در این درس، کار با رایانه را یاد میگیرید.**

**برنامههای رایانهای: در این درس ّ ها، نقاشی با رایانه، نوشتن با رایانه و تایپکردن بهصورت دهانگشتی را فرا میگیرید.**

 **الگوریتم و روندنما: در این درس، با چگونگی شناخت مسئله و تبدیل آن به مسئلههای کوچکتر، مرحلهبندی و حل آن آشنا میشوید.**

#### **لوح فشرده**

**به همراه این کتاب، یک لوح فشرده نیز به شما داده میشود که با استفاده از آن، میتوانید فیلمهای آموزشی درسهای مختلف را ّ مشاهده کنید و فعالیتهای کالسی و غیرکالسی را انجام دهید. در این لوح فشرده، قسمتهای مختلفی وجود دارد که هرکدام با یک نماد مخصوص نشان داده شده است و شما با دیدن این نمادها در کتاب،** 

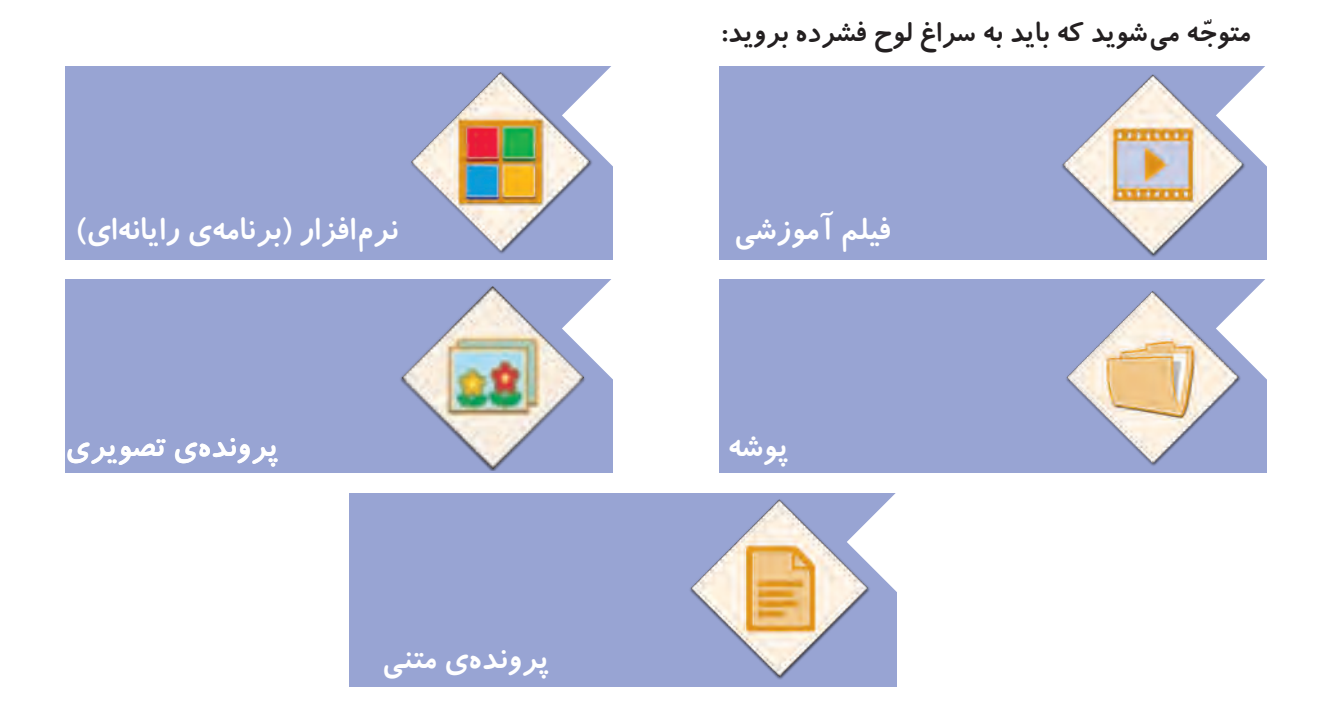

**با این نمادها و کاربرد آنها بهتدریج در کتاب و لوح فشرده آشنا میشوید.**

حالا می توانید با *ر*اهنمایی معلم و همراهی دوستان خود، یادگیری درس کار و فناوری را شروع کنید و مطالب **جدیدی بیاموزید.**

### **سخنی با والدین محترم**

**از شما والدین گرامی، درخواست می ّ شود جهت پیشبرد اهداف کتاب حاضر، به نکات زیر توجه الزم داشته باشید:** فرایند اصلی آموزش *ر*ایانه و پروژهها در مدرسه و کلاس درس اجرا میشود و صرفا فعّالیتهای غیر کلاسی **در منزل انجام میشود که توصیه می ّ گردد فرزند خود را در انجام آنها همراهی کنید؛ اما جایگزین آنها نشوید.**

 **در هنگام استفاده از ابزار و مواد مختلف درس کار و فناوری، رعایت اصول و نکات ایمنی و بهداشتی الزم را به فرزند خود تأکید کنید.**

 **فرزند خود را به همکاری با دانش ّ آموزان دیگر در مدرسه تشویق کنید تا موفقیت در گروه را تجربه کنند.**

 **دربارهی مشاغل و حرفههای مختلفی که با موضوعات »هنرهای دستی«، »چوب و فلز« و »تهیهی غذا« ارتباط دارند، با فرزند خود گفتو ّ گو کنید و اطالعات الزم را در اختیار آنها قرار دهید.** 

 **ارزشیابی کتاب درسی کار و فناوری براساس کسب مهارتهای الزم در کارهای عملی و گروهی، رعایت نکات ایمنی و بهداشتی و خّلقیت دانشآموزان صورت میگیرد، توصیه میشود آنها را از پرسش و پاسخ حفظی مطالب کتاب دور کنید.**

 **نظرات و پیشنهادات خود را از طریق پست الکترونیک یا وبگاه گروه درسی، با ما در میان بگذارید. نشانی پست الکترونیک:** ir.roshd@tvoccd **نشانی وبگاه:** ir**.**medu**.**tvoccd**.**www